# 자료 조사 가이드

著 : 雀 [sukita1729@gmail.com](mailto:sukita1729@gmail.com)

### Ⅰ. 1단계 : 한국어 검색

가장 기본적인 단계는 구글(Google)이나 초록창에 한국어로 관련 내용을 검색하는 것이다.<br>간단하거나 대중적인 인지도가 높은 내용은 한국어로 검색해도 충분한 양의 자료를 얻을 수 있으며, 검색 결과도 한국어인 만큼 조사 내용에 대한 기초적인 이해가 용이하다. 이 단계까지는 누구나 쉽게 할 수 있으므로 자세한 설명은 하지 않는다.

 한 가지 주의할 점은, 한국어로 검색했을 때 결과가 풍부한 주제는 영어로 검색했을 때 더 많은 결과를 얻을 수 있으므로 결과가 많이 나온다고 해서 조사를 끝내면 안 된다는 것이 다. 오히려 한국어로 된 텍스트를 읽으며 기초적인 내용을 학습하고, 이에 기반하여 영어 검색 결과를 더 깊이 조사해야 한다.

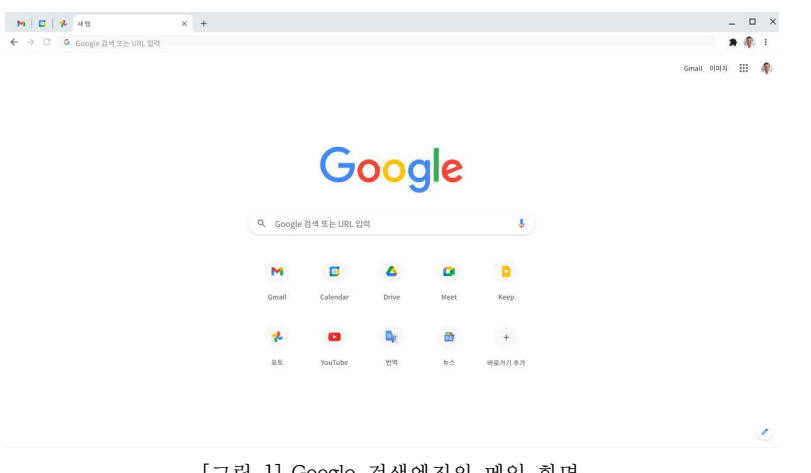

[그림 1] Google 검색엔진의 메인 화면

 초등학생이나 중학생 수준에서 '검색했는데 안 나온다' 는 것은 한국어로 검색했을 때 유 의미한 검색 결과가 나오지 않았다는 것이다.

## Ⅱ. 2단계 : 외국어 검색

 한국어로 검색했을 때 유의미한 결과가 나오지 않을 때 2단계로 넘어간다. 2단계는 외국어 를 이용하여 검색을 하는 방법으로, '한국어로 된 텍스트' 라는 제한 조건을 완화시킴으로 서 더 많은 결과가 나오게 한다. 대부분의 경우 영어로 검색을 하며, 기타 외국어로 검색 을 할 수도 있겠지만 그 언어 역시 한국어와 마찬가지로 영어에 비해 자료가 압도적으로 적으므로 영어로만 검색해도 충분하다. (후술하겠지만 논문 검색에서는 상황이 다소 다르 다.)

 영어로 검색을 하게 되면 대표적으로 Wikipedia와 같은 인터넷 위키가 나오며, 각종 학습 사이트와 유튜브 영상 등이 링크된다. 이때 Wikipedia는 신뢰도가 다소 떨어지므로 내용 학습을 위해서만 사용하고, 참고문헌으로 사용할 시에는 문서 하단부에 위치한 문헌들을 직접 인용하도록 한다.

 기타 사이트 역시 신뢰도가 아주 높지는 않으므로, 참고문헌의 직접적인 인용이 필요한 경 우에는 3단계로 넘어가 논문을 검색하도록 한다. 단순한 궁금증 해결이나 학습이 목표라면 이 단계에서 대부분 해결 가능하다.

#### Ⅲ. 3단계 : 논문 검색 및 인용

 논문 검색 포털은 빅카인즈, DBpia, RISS 등이 있지만 필자는 구글 학술검색(Google Scholar) 하나만 즐겨찾기에 추가를 해 놓아도 충분하다는 입장이다. 국내 학술지 검색이 목표라면 상술한 검색 포털을 활용하면 되겠지만, 더 일반적인 상황에서는 구글 학술검색 이 압도적으로 유리하다. (물론 국내 학술지들도 모두 포함하고 있다. 링크는 아래 그림에 도 적어 놓았지만 단순히 구글에 구글 학술검색이라 검색해도 접속 가능하다.)

Google 학술검색

● 모든 언어 ◎ 한국어 웹

 $Q$ 

 학술검색 역시 1, 2단계와 마찬가지로 한국어부터 시작하고, 원하는 결과가 나오지 않을 경우 영어 등으로 검색을 한다. 필자의 경험에 의하면, 구글 학술검색을 킨 시점에서 이미 한국어로 된 원하는 논문을 찾을 확률은 에 수렴하고, 영어로 검색하더라도 수십 개의 논 문들을 뒤지며 조사를 해야 한다. 검색 결과를 클릭하면 바로 PDF로 넘어가 다운로드가 가능한 경우도 있으며, 다른 사이트로 넘어가는 경우도 있다. 해당 사이트에 [PDF] 버튼이 있다면 이를 클릭하여 PDF 열람 및 다운로드가 가능하지만, 꽤 많은 경우 온라인 도서관 과 같은 사이트가 등장하여 돈을 지불할 것을 요구하기도 한다. 이러한 유료 논문에 대처 하는 방법은 4단계에서 다룰 것이다.

거인의 어깨에 올라서서 더 넓은 세상을 바라보라 - 아이작 뉴턴

<sup>[</sup>그림 2] Google 학술검색의 메인 화면 [\(https://scholar.google.com/\)](https://scholar.google.com/)

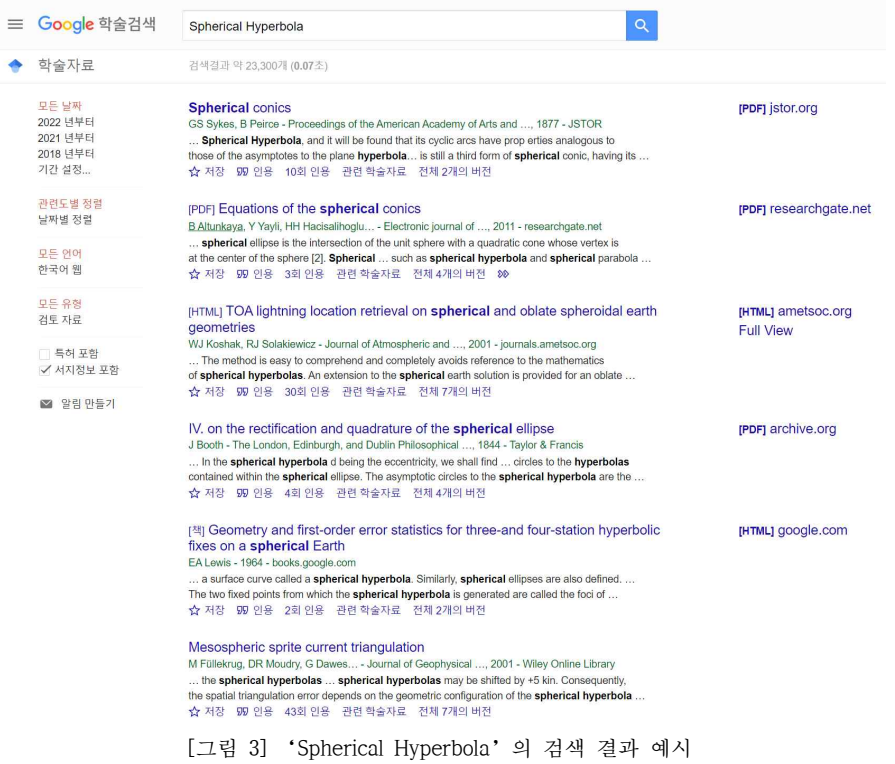

 [인용] 버튼을 누르면 MLA, APA, ISO 690 세 가지 표기법에 따른 참고문헌 인용문이 나 오며, 저널에서 제시하는 표기법에 따라 이를 붙여 넣으면 된다. 가령, 첫 번째 검색결과인 'Spherical Conics'를 인용한다고 하면, 필자는 경험에 따라 APA 표기법을 취하여

 [1] Sykes, G. S., & Peirce, B. (1877, May). Spherical conics. In Proceedings of the American Academy of Arts and Sciences (Vol. 13, pp. 375-395). American Academy of Arts & Sciences.

 와 같이 인용할 것이다. (이는 저널 등에서 제시하는 기준에 따라 달라질 수 있고, 개인적 인 경험에 의했을 때 APA식을 많이 사용한 것 같았을 뿐이다.)

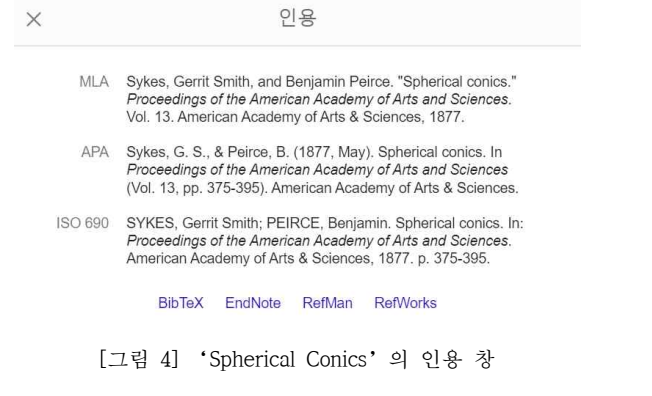

또한 그 옆의 [회 인용] 버튼을 누르면 해당 논문을 인용한 논문들이 모두 검색된다.

Ⅳ. 4단계 : 문제해결

 대부분의 대학생이나 연구활동을 해본 영과고생이라면 3단계까지는 별 문제 없이 진행할 것이다. 이 단계에서는 검색 중 생길 수 있는 문제들에 대한 해결방법을 제시한다.

1. 유료 논문

 유료 논문의 경우 대부분 모든 곳에서 유료이다. 즉, 혹시나 무료로 공개하고 있는 사 이트가 있지는 않을까 하는 기대감에 검색만 계속하는 것은 시간낭비인 것이다.

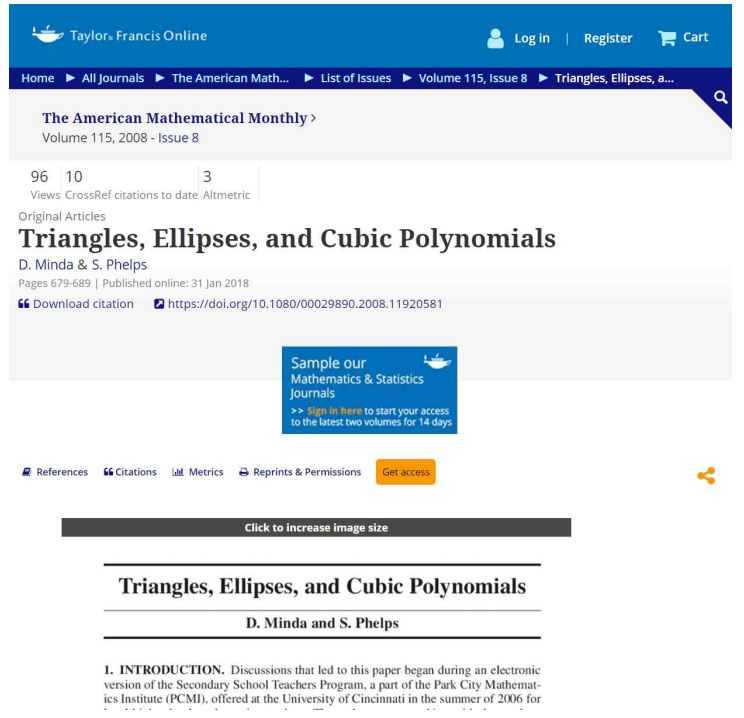

[그림 5] 유료 논문의 예시

 유료 논문은 대부분 [그림 5]와 같이 처음 몇 페이지에 대한 미리보기를 제공한다. 여 기서 주목할 점은 DOI 주소로, 디지털 객체 식별자의 줄임말이다. [그림 5]의 사이트에 서는 제목 바로 밑에 친절하게 DOI 주소가 적혀져 있지만, 사이트에 따라 논문의 가격 이 적혀 있는 상자에 같이 적혀 있기도 하고 사이트의 맨 아래에 적혀 있기도 하다. 이 DOI 주소를 확보했으면, sci-hub에 방문하여 DOI 주소를 입력함으로서 논문을 무료로 열람하고 다운로드할 수 있다. (물론 不法이지만 대부분이 사용한다.)

주소 : <https://sci-hub.se/>

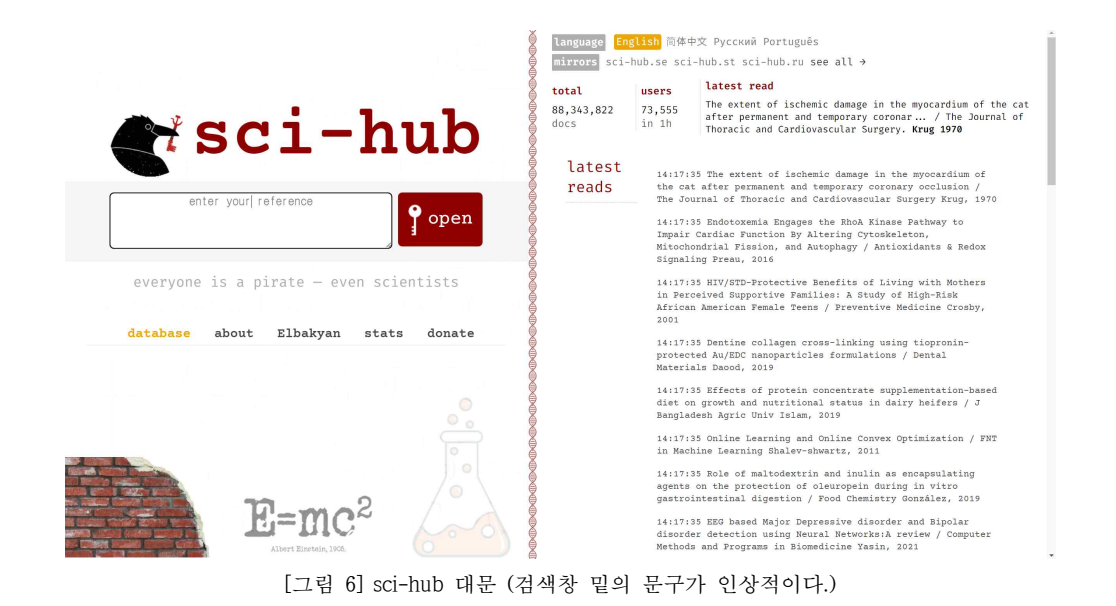

[그림 5]의 유료 논문의 주소를 넣으면 다음과 같이 PDF가 열린다.

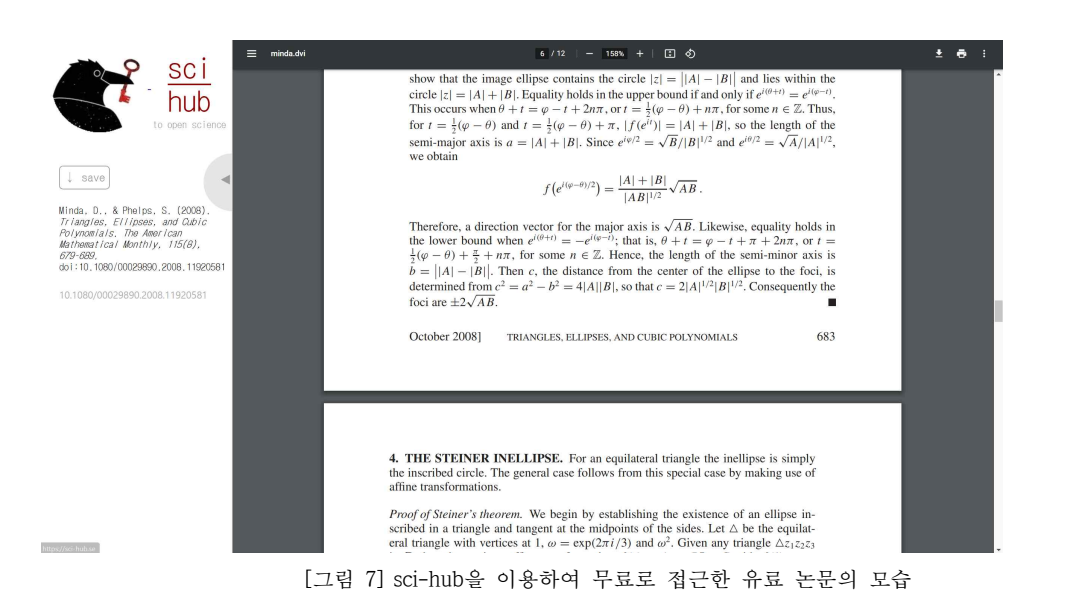

2. 검색 결과가 나오지 않음

 간혹 영어로 검색했음에도 관련 내용이 전혀 나오지 않는 경우가 있다. 만약 일본어 등 외국어가 가능한 경우, 해당 언어로도 한 번씩 검색해보는 것이 좋다. (영어로 된 논문 들은 관심분야가 아닌 논문들까지 아주 많은 양이 검색이 되어, 원하는 논문이 묻혀버 리는 경우가 있다. 실제로 필자는 작년 동아리 연구 주제에 대해서 학술 검색에 영어로 검색을 해보고 선행 연구가 없다고 결론지었다가, 심심해서 일본어로 검색했더니 관련 내용이 한 번에 나와서 연구가 중지된 적이 있다. 물론 이후 20번 대 페이지에서 영어 로 된 동일 주제의 논문을 발견하긴 했다.) 중국어로 검색을 해서 나오는 논문들은 대 부분 열람을 위해 회원가입까지 요구하므로 중국어로는 검색하지 말자.

 외국어로까지 검색을 하고 영어 검색 결과를 몇 십 페이지 씩 뒤졌는데도 결과가 나오 지 않는다면 최후의 수단은 영어권 Q&A 사이트에 직접 질문을 하는 것이다. 그중 특 히 StackExchange 등의 사이트는 교수와 전공자들도 많이 상주하고 있으므로 만약 간단한 내용이라면 금방 답변이 달릴 것이고, 심오한 내용의 질문이라면 활발한 토론이 일어나 의미 있는 답변들이 달릴 것이다. (물론 질문 내용은 모두 영어로 써야 한다.) 흔히 코딩을 할 때 오류가 생기면 스택 오버플로우를 찾아보라고 하는데, 이 스택 오버 플로우 역시 StackExchange의 한 갈래 사이트이다.

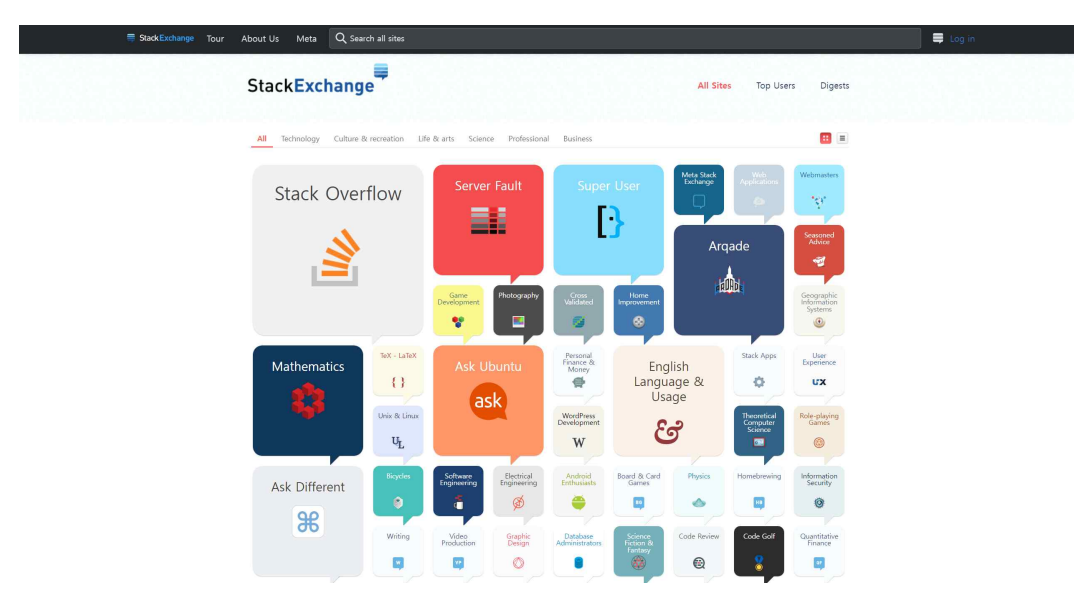

[그림 8] StackExchange의 모든 갈래 사이트 목록 – 스택 오버플로우가 압도적이다.

# Ⅴ. 번외 : 수식 검색

Approach Zero라는 검색 엔진은 수학과 수식을 집중적으로 검색할 수 있도록 해준다.

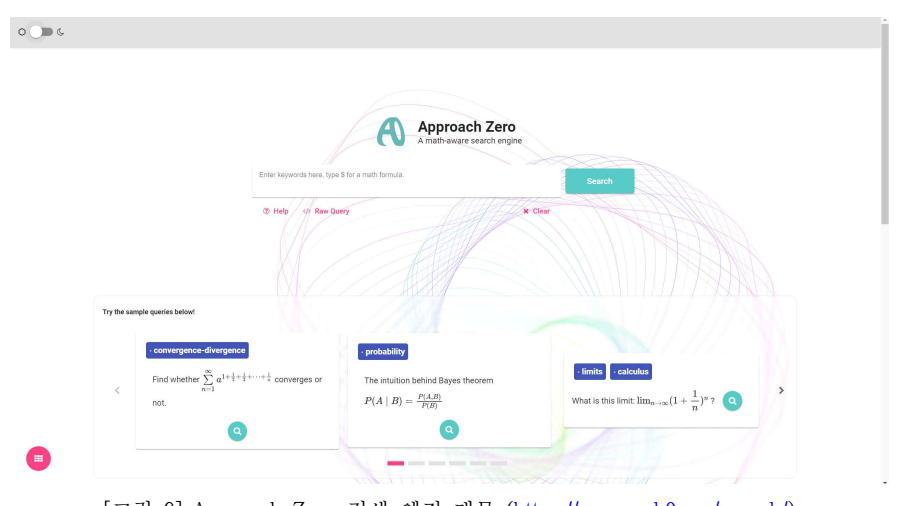

[그림 9] Approach Zero 검색 엔진 대문 (<https://approach0.xyz/search/>)

 검색은 키워드와 수식을 모두 이용하여 검색할 수 있으며, Search 버튼을 누르면 Math StackExchange (StackExchange의 수학 갈래 사이트)와 AoPS(Art of Problem Solving, 비슷한 개념의 학습 및 Q&A 사이트)에서 해당 키워드와 수식이 사용된 글을 검 색해준다. 특정 수식의 값을 구해야 하는데 울프람 알파도 모른다고 하고, 구글에 검색해 도 이상한 결과만 나올 때 아주 유용하다. 다만 수식을 직접 입력하려면 LaTeX 커맨드에 대한 지식이 일부 필요하므로 LaTeX을 모른다면 수식을 직접 마우스로 클릭해서 입력해 야 한다. 다음은 검색 예시이다.

| Approach Zero<br>A math-aware search engi | Integration <b>x</b><br>Trick *<br>Feynman x<br>Enter keywords here, type \$ for a math formula.<br><b>x</b> Clear<br><b>2 Help</b> Raw Query                                                                                                    | $O \cup D$<br><b>Search</b> |
|-------------------------------------------|----------------------------------------------------------------------------------------------------|-----------------------------|
|                                           | $\int_{-\infty}^{\infty} \frac{\arctan \sqrt{x^2+2}}{(x^2+1)\sqrt{x^2+2}} dx = \zeta(2)$ Without Feynman Integration<br>https://math.stackexchange.com/questions/2954588/int-infty-infty-frac-arctan-sqrtx22x21-s<br>grtx22dx-zeta?noredirect=1<br>$\int_{-\infty}^{\infty} \frac{\arctan \sqrt{x^2+2}}{(x^2+1)\sqrt{x^2+2}} dx = \zeta(2)$ Without Feynman Integration How do I find<br>$\int_{-\infty}^{\infty} \frac{\arctan \sqrt{x^2+2}}{(x^2+1)\sqrt{x^2+2}} dx = \zeta(2)$ without Feynman integration? I saw this video, which gives<br>$\int_0^1 \frac{\arctan \sqrt{x^2+2}}{(x^2+1)\sqrt{x^2+2}} dx = \frac{5\pi^2}{96}$ Via Feynman integration, but I would like to know another method.<br>How do I find $\int_{-\infty}^{\infty} \frac{\arctan \sqrt{x^2+2}}{(x^2+1)\sqrt{x^2+2}} dx = \zeta(2)$ without <b>Feynman integration</b> ? I saw this video,<br>which gives $\int_0^1 \frac{\arctan \sqrt{x^2+2}}{(x^2+1)\sqrt{x^2+2}} dx = \frac{5x^2}{96}$ Via Feynman integration, but I would like to know<br>another method. Notice that $\frac{\arctan x}{x} = \int_0^1 \frac{dy}{1 + x^2 u^2}$<br>definite-integrals<br>- riemann-zeta<br><i>integration</i> |                             |
|                                           | <b>ANXAL</b><br><b>Clarification on applying Feynman's Integration Trick to Partial Derivatives?</b><br>https://math.stackexchange.com/guestions/2129016/clarification-on-applying-fevnmans-int<br>egration-trick-to-partial-derivatives?noredirect=1<br>Clarification on applying Feynman's Integration Trick to Partial Derivatives?<br>Extra close brace or missing open brace Lemma: Looking at the RHS side of our proposition I<br>noticed that 'Feynman's Integration Trick' stated in 2.) can be applied as follows in 3.) 2.)<br>Feynman's Integration Trick is stated as follows: $\frac{d}{dx} \int_V f(x, y) dy = \int_V \frac{\partial}{dx} f(x, y) dy$ Applying<br>our Lem  t \frac{d{\gamma_1}}{dt} + \frac{\partial f}{\partial x}{\gamma(t)) \cdot<br>\frac{d\gamma_2}{dt}}[/imath] Remark: The reason that Feynman's Integration Trick can be<br>applied is due to the fact since our functions are $C^1$ because those functions lie o                                                                                                    |                             |

[그림 10] Feynman의 적분 테크닉에 대하여 검색해본 결과

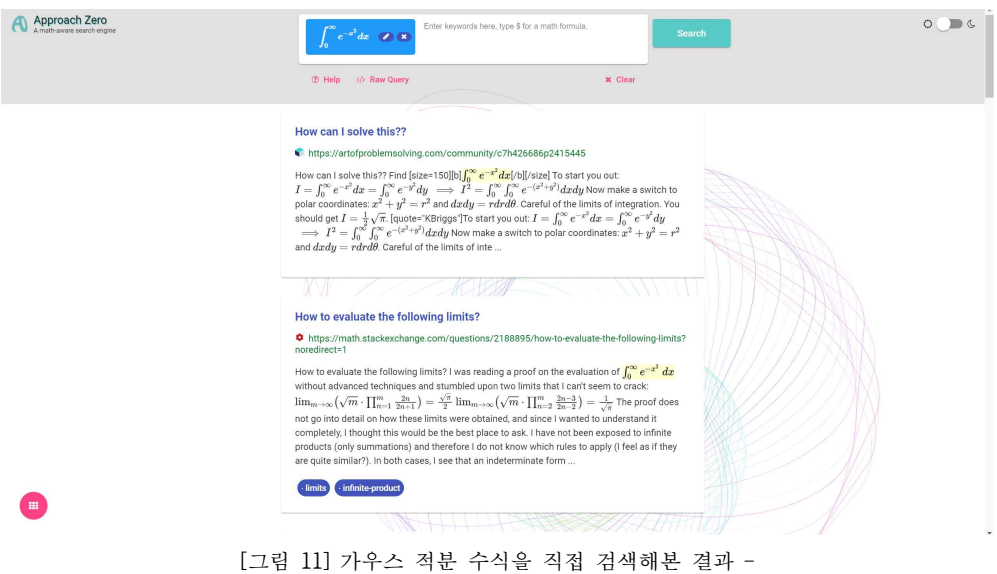

적분값을 구하는 방법이 바로 나온다.

 웬만한 수학 문제나 수식은 Math StackExchange나 AoPS 둘 중 하나에는 반드시 있 으므로 이 특히 수식을 찾아볼 때는 필수적인 검색 엔진이다.